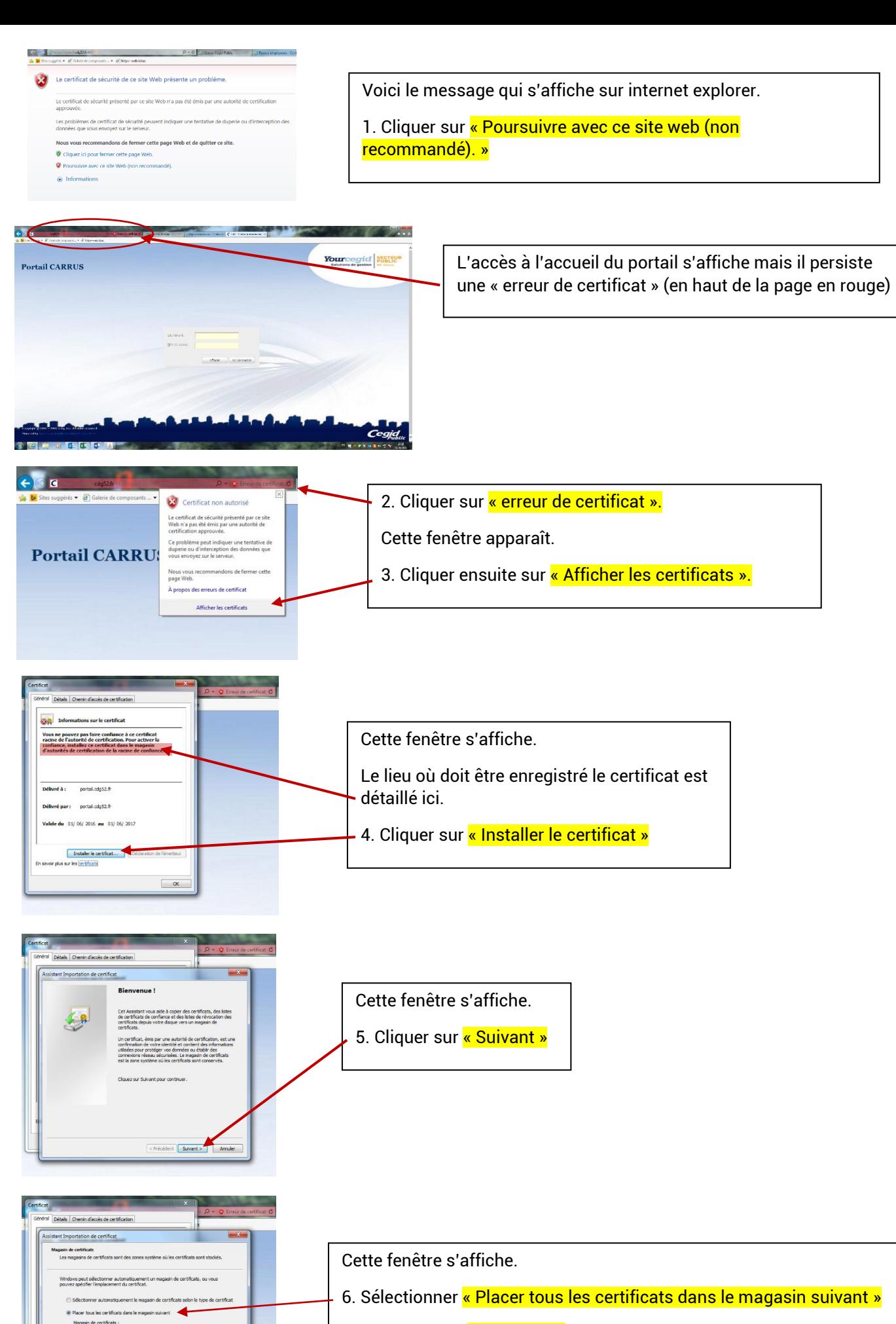

Puis cliquer sur « Parcourir »

Parcourt ...

< Précédent <mark>Suivant > Arnuler</mark>

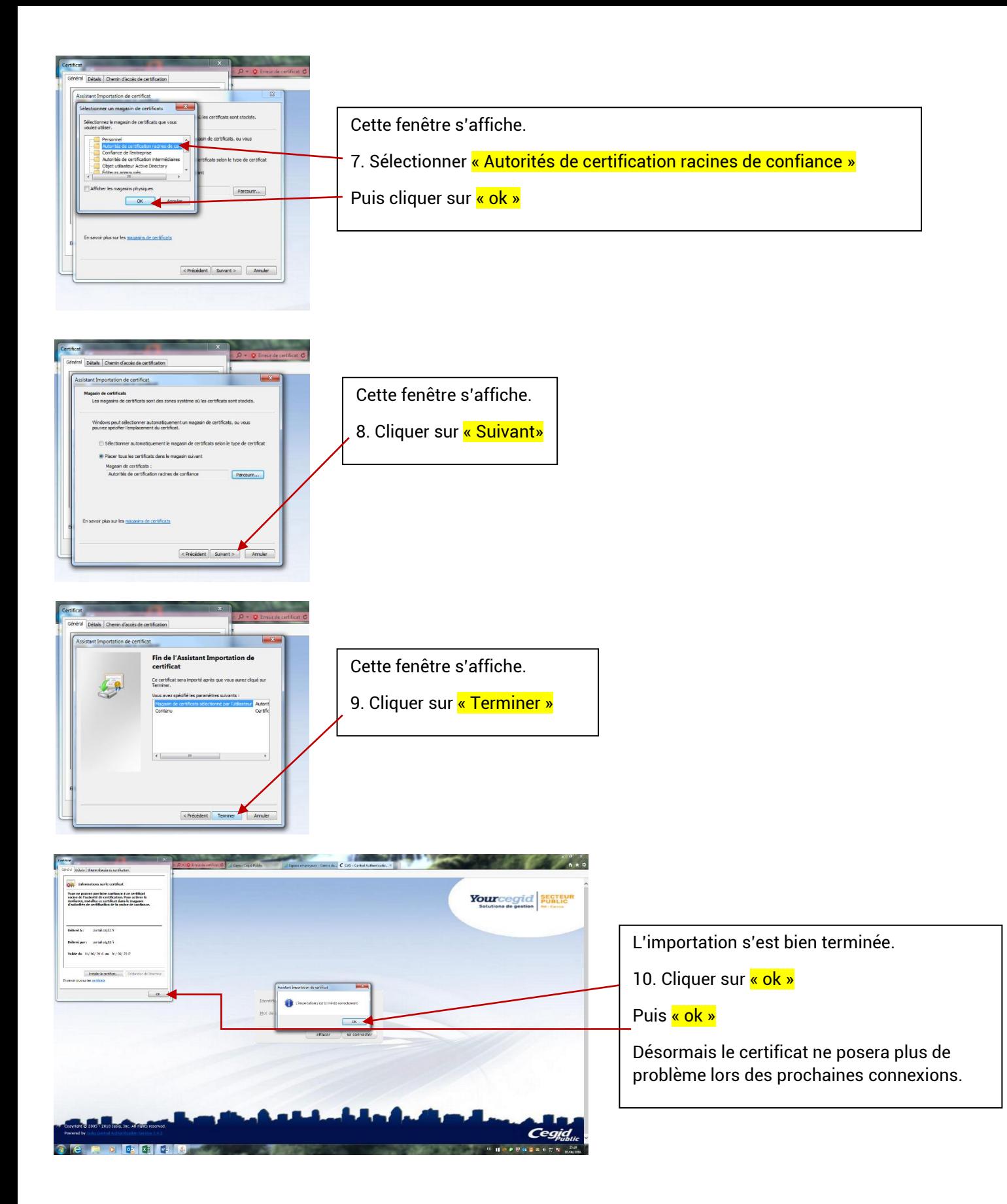